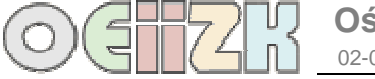

## **Instrukcja warunkowa**

## **Instrukcja warunkowa if ... else ...**

Do podejmowania decyzji w programie służy instrukcja if Występuje ona w dwóch postaciach:

```
if (wyrażenie) instrukcja;
lub if (wyrażenie) instrukcjal;
          else instrukcja2;
```
Uwaga:

- 1. Wyrażenie występuje zawsze wewnątrz nawiasów zwykłych.
- 2. W języku C++ wartość prawdy dla wyrażeń logicznych jest równoważna wartości różnej od zera, a wartość fałszu jest równoważna 0.

Przykłady:

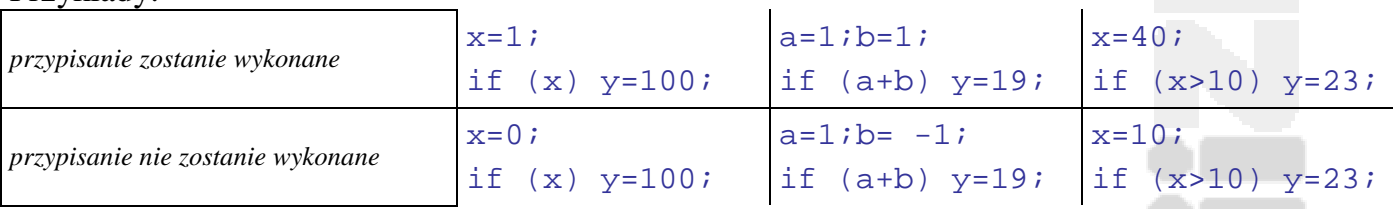

Po **if** lub **else** wykonywana jest tylko jedna instrukcja. Jeśli chcemy, aby było wykonanych kilka instrukcji, to należy zastosować instrukcję złożoną. Jest to ciąg instrukcji ujętych w nawiasy klamrowe.

```
Na przykład: 
       if (x!=212) 
            { 
                   a=x; 
                  b++;}
```